## **SKRIPSI**

## **APLIKASI TES BUTA WARNA DENGAN METODE ISHIHARA**

## **BERBASIS ANDROID**

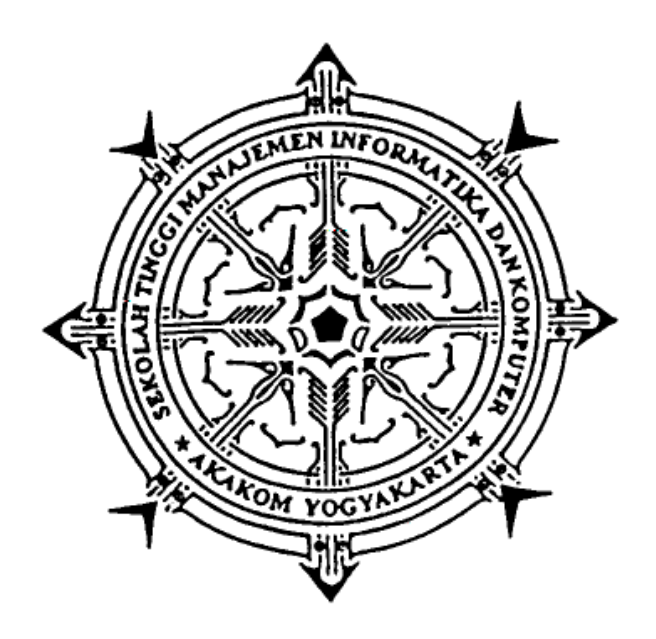

Disusun oleh :

## **Yusdrianto Arruan Pasau**

NIM : 115410227 Jurusan : Teknik Informatika Jenjang : Strata Satu (S1)

## **SEKOLAH TINGGI MANAJEMEN INFORMATIKA DAN KOMPUTER**

# **AKAKOM**

## **YOGYAKARTA**

**2017**

#### **SKRIPSI**

## **APLIKASI TES BUTA WARNA DENGAN METODE ISHIHARA**

#### **BERBASIS ANDROID**

Diajukan sebagai syarat untuk menyelesaikan studi

Jenjang strata satu (S1) Program Studi Teknik Informatika

Sekolah Tinggi Manajemen Informatika Dan Komputer

AKAKOM Yogyakarta

Disusun oleh :

**Yusdrianto Arruan Pasau**

NIM : 115410227

Jurusan : Teknik Informatika

Jenjang : Strata Satu (S1)

## **SEKOLAH TINGGI MANAJEMEN INFORMATIKA DAN KOMPUTER**

## **AKAKOM**

#### **YOGYAKARTA**

**2017**

#### **HALAMAN PERSETUJUAN**

: Aplikasi Tes Buta Warna dengan Metode Ishihara Judul Skripsi

**Berbasis Android** 

Nama

: Yusdrianto Arruan Pasau

Nomor Mahasiswa

: 115410227

: Teknik Informatika

Jurusan

**Tahun Akademik** 

Semester

Mata Kuliah

: Skripsi

: Ganjil

 $: 2016/2017$ 

Naskah Skripsi ini telah memenuhi syarat dan disetujui

Yogyakarta, Maret 2017

Mengetahui,

Dosen Perpbimbing

(M. Guntara, Ir., M.T.)

#### HALAMAN PENGESAHAN

# APLIKASI TES BUTA WARNA DENGAN METODE ISHIHARA **BERBASIS ANDROID**

Telah diuji didepan Dosen Penguji Skripsi dan dinyatakan diterima sebagai syarat untuk memperoleh gelar Sarjana Komputer di Sekolah Tinggi Manajemen Infomatika dan Komputer AKAKOM Yogyakarta, pada:

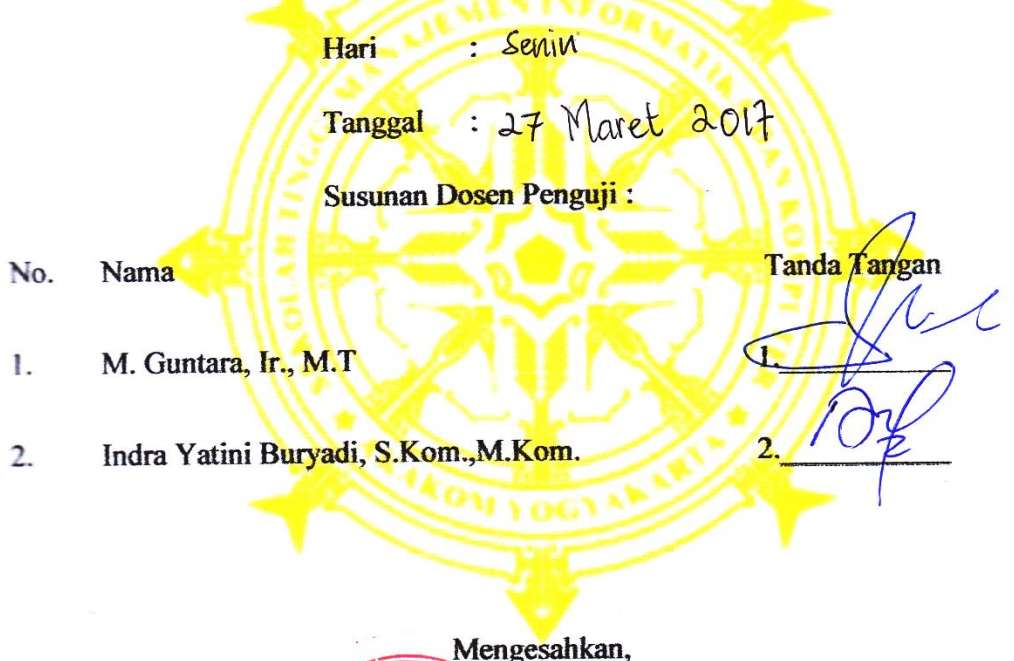

MEN INFORACetua Jurusan

\* POGYAN SYMTara, Ir., M.T

AKAKO

0 5 APR 2017

#### **HALAMAN PERSEMBAHAN**

Karya tulis ini saya persembahkan sepenuhnya kepada Tuhan Yesus Kristus AnakNya Yang Tunggal. Karena berkat bimbingan, perlindungan dan pertolonganNya sejauh ini saya dapat menyelesaikan Tugas Akhir ini.

Kepada kedua Orang Tuaku (Ibu dan Ayah) yang senantiasa saya kagumi dalam mendidik anak-anaknya, sungguh saya berterima kasih karena selama ini saya mendapat dukungan yang besar dalam hidup saya, terutama selama menyelesaikan Tugas Akhir ini. Dan juga kepada Saudara saya (Kakak dan Adik) yang senantiasa memberikan dukungan, semangat, senyum dan doanya untuk keberhasilan ini, terimakasih dan sayang ku untuk kalian.

Kepada Bapak Ir.M. Guntara, M.T sebagai dosen pembimbing, terima kasih atas segala bimbingan dan bantuan yang telah Bapak berikan. Segala upaya bantuan, saran dan masukan menjadi nilai positif yang saya ambil. Begitu juga kepada dosendosen STMIK Akakom yang tidak bisa saya sebutkan satu persatu telah membantu saya dalam pembuatan Skripsi ini.

Kepada teman-teman seperjuangan, terima kasih atas segala dukungan melalui kebersamaan kita selama ini. Dan ucapan terima kasih kepada teman-teman yang tidak bisa saya sebutkan satu persatu yang telah membantu saya. Karena tanpa kalian semangatku tidak akan menyala!

#### **MOTTO**

*"Percaya pada dirimu sendiri, maka kamu takkan terhentikan"*

*"Sehari menunda skripsimu, sehari menunda kelulusanmu"*

*"working hard for something we don't care about is called stress. working hard for something we love is called passion"*

*"With God all things are possible"*

#### **INTISARI**

Media lembaran kertas bagi tes Ishihara mempunyai kelemahan berupa pemudaran warna, mudah robek, dan bisa saja salah satu dari lembaran tes terselip ataupun hilang. Tes instrumen pengujian buta warna otomatis ini akan mencoba berusaha menggantikan buku tes Ishihara yang selama ini menjadi pegangan bagi para dokter mata. Penelitian ini mengacu pada sifat dari buku yang mudah robek, dan pemudaran warna apabila sudah lama terpakai.

Android merupakan sistem operasi berbasis linux yang digunakan untuk perangkat mobile smartphone atau perangkat tablet. Sifat dari platform android yang terbuka bagi para pengembang untuk mengembangkan aplikasi buatan sendiri membuat android menjadi sistem operasi mobile yang populer hingga saat sekarang ini.

Berdasarkan permasalah ini, maka dibangun sebuah sistem aplikasi bantuan untuk mempermudah dalam mendiagnosa buta warna pada seseorang. Aplikasi ini dibuat untuk mengefisienkan masalah yang telah dipaparkan di atas yaitu dengan membuat sebuah aplikasi mobile dengan platform berbasis *Android.*

**Kata Kunci :** *tes ishihara, buta warna, android.* 

#### **KATA PENGANTAR**

Puji Syukur penulis panjatkan kepada Tuhan Yang Maha Esa atas kuasa dan kehendak-Nya, yang telah memberikan kasih, penyelamatan dan pertolongannya sehingga penulis dapat menyelesaikan ini yang berjudul "Aplikasi Tes Buta Warna Dengan Metode Ishihara Berbasis Android ".

Dalam penyusunan dan penulisan skripsi ini tidak lepas dari bantuan, bimbingan, serta dukungan kepada pihak-pihak yang telah membantu penulis dalam penyususnan Skripsi ini, baik secara langsung maupun tidak langsung Penulis mengucapkan terima kasih kepada :

- 1. Tuhan Yesus Kristus yang selalu ada dalam setiap perjalanan hidup penulis dengan segala karunia dan perlindungan-Nya, penulis diberikan kesehatan untuk dapat menyelesaikan skripsi ini dengan baik yang dapat merasakan hidup yang indah didalam nama Yesus Kristus Yang Maha pengasih.
- 2. Teristimewa untuk kedua orang tua ku Ayah dan Ibu tercinta yang selalu menyayangi, mendukung dan mendo'akan setiap saat, yang selalu memberi dorongan materil maupun moril selama ini tanpa kenal lelah serta selalu menanti keberhasilanku.
- 3. Kakak dan adik-adik terkasih yang juga selalu memberikan semangat setiap saat.
- 4. Bapak Cuk Subiyantoro, S.Kom., M.Kom selaku ketua Sekolah Tinggi Manajemen Informatika Dan Komputer AKAKOM Yogyakarta.
- 5. Bapak Ir. Sudarmanto, M.T selaku Ketua Puket I.
- 6. Bapak M. Guntara, Ir., M.T selaku ketua Jurusan Teknik Informatika S-1 Sekolah Tinggi Manajemen Informatika Dan Komputer AKAKOM Yogyakarta. Dan sekaligus sebagai pembimbing yang telah banyak memberi petunjuk, waktu pikiran, dan saran yang berguna sehingga penulis dapat menyelesaikan karya tulis ini.
- 7. Ibu Indra Yatini Buryadi, S.Kom.,M.Kom. dan Bapak Wagito, S.T., M.T. selaku dosen penguji dalam penyusunan skripsi ini.
- 8. Seluruh dosen dan staf karyawan STMIK AKAKOM Yogyakarta yang telah memberi segala ilmu dan bantuannya.
- 9. Untuk semua pihak yang telah membantu kelancaran skripsi ini serta temantemanku semua yang membantu secara langsung maupun tidak langsung, saya ucapkan terima kasih.

Laporan yang penulis buat ini masih jauh dari sempurna, oleh karena itu mohon kritik dan saran yang membangun kepada penulis guna menyempurnakan skripsi ini. Akhir kata semoga skripsi ini dapat bermanfaat bagi semua yang memerlukan.

Yogyakarta, Maret 2017

(Yusdrianto Arruan Pasau)

## **DAFTAR ISI**

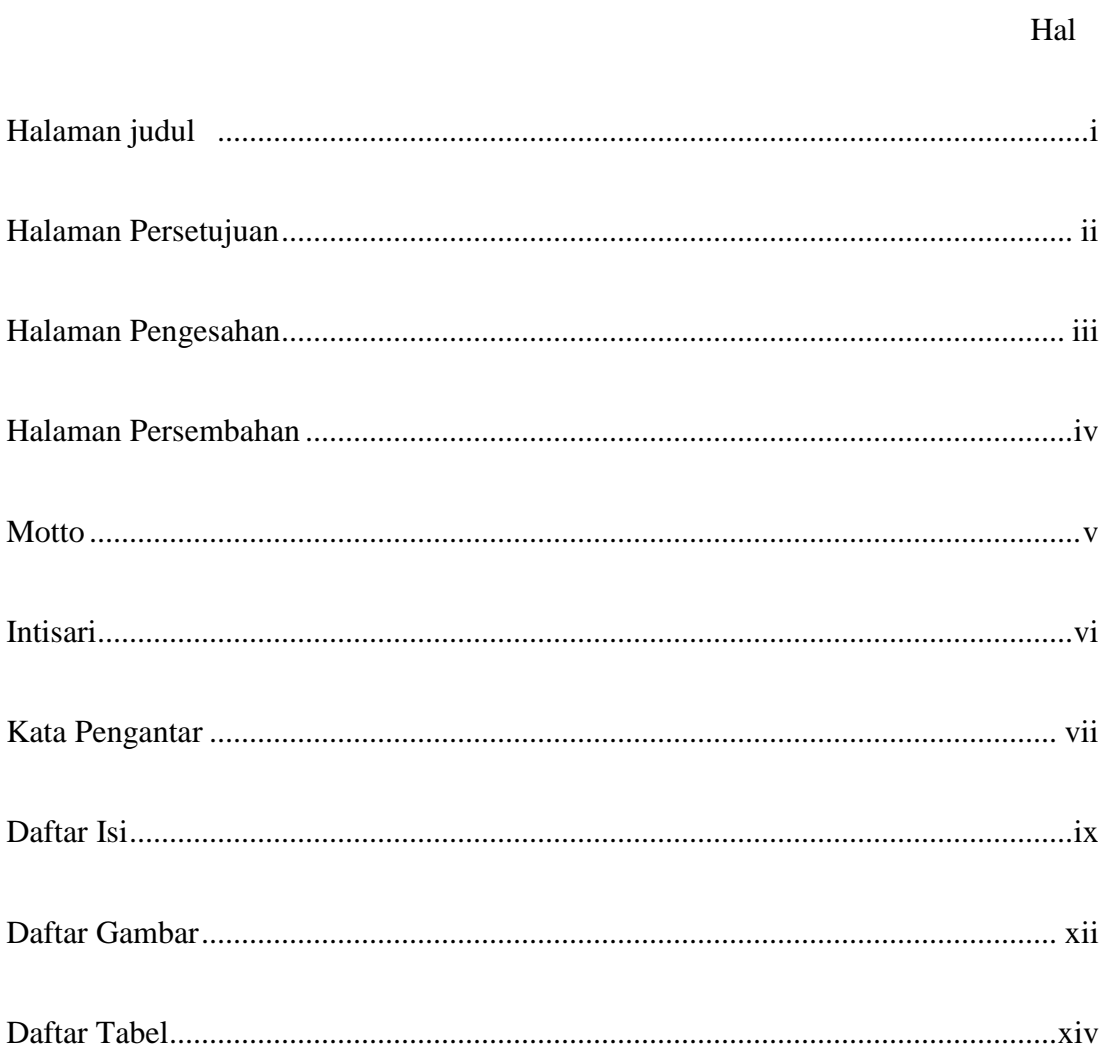

## **BAB I PENDAHULUAN**

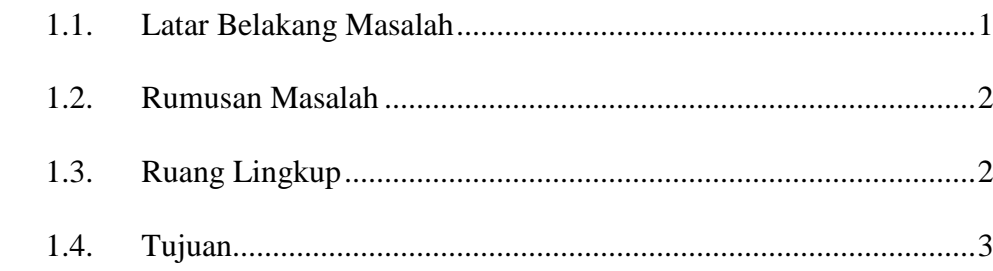

# BAB II TINJAUAN PUSTAKA DAN DASAR TEORI

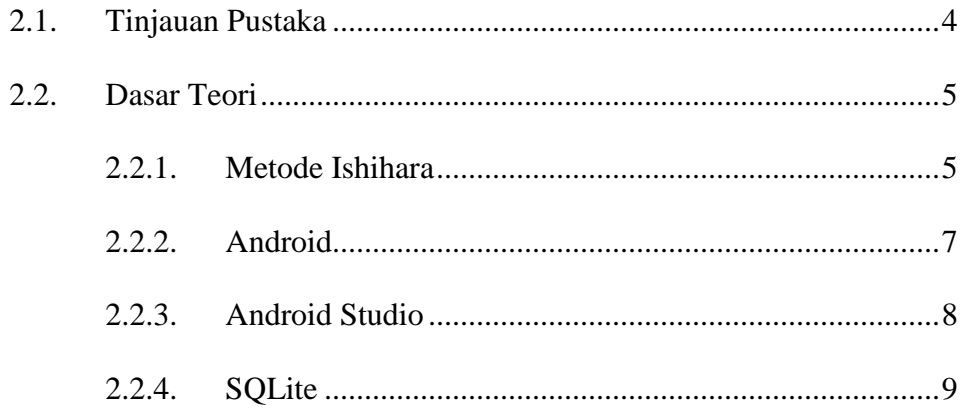

## BAB III ANALISIS DAN PERANCANGAN SISTEM

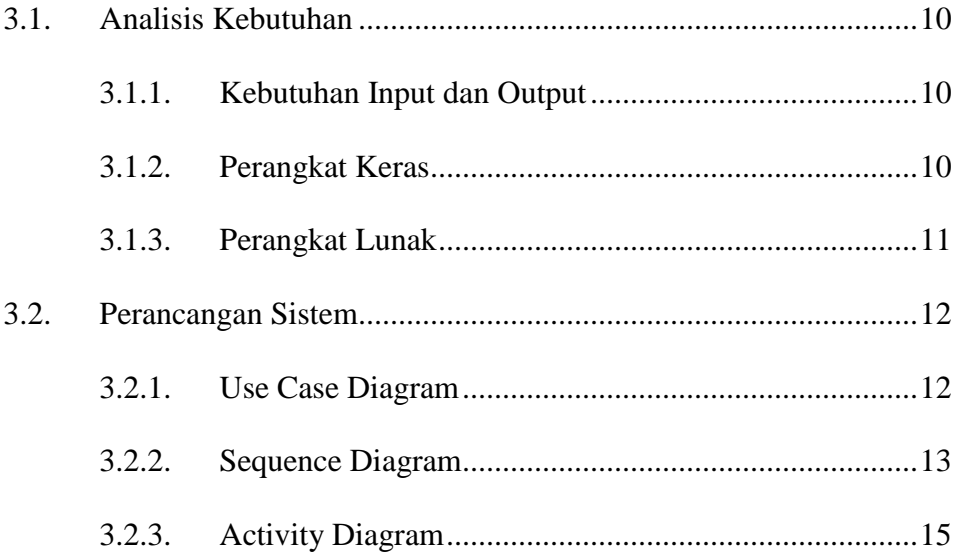

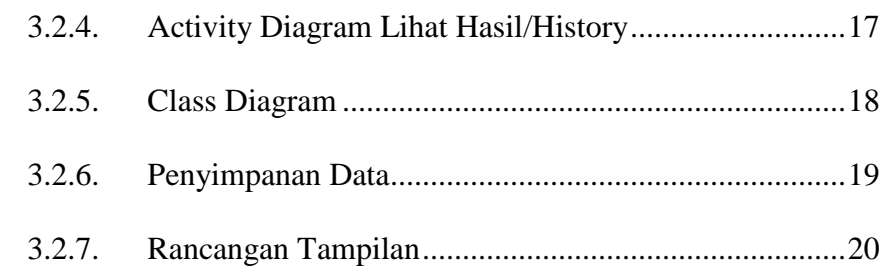

# BAB IV IMPLEMENTASI DAN PEMBAHASAN SISTEM

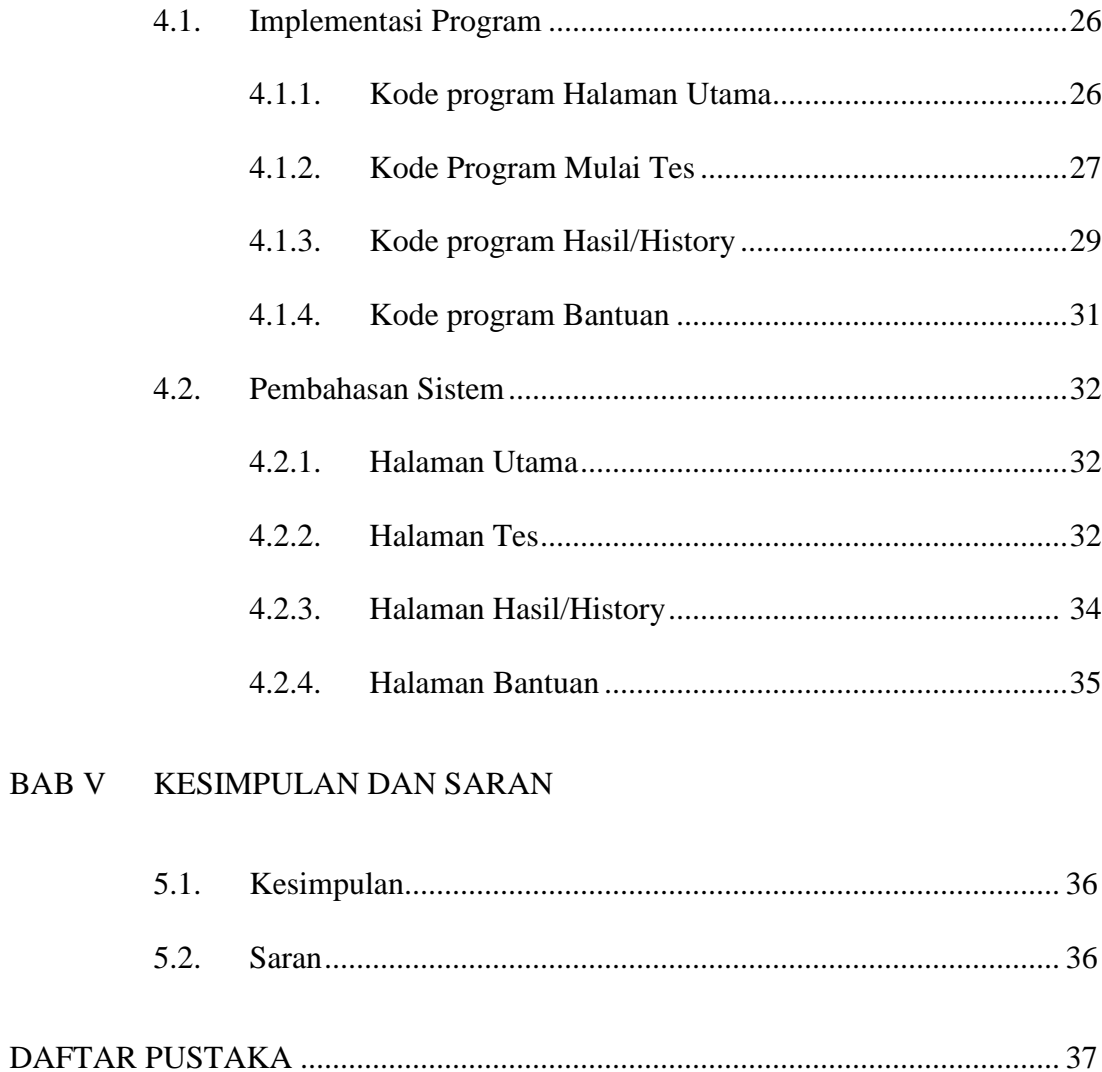

## **DAFTAR GAMBAR**

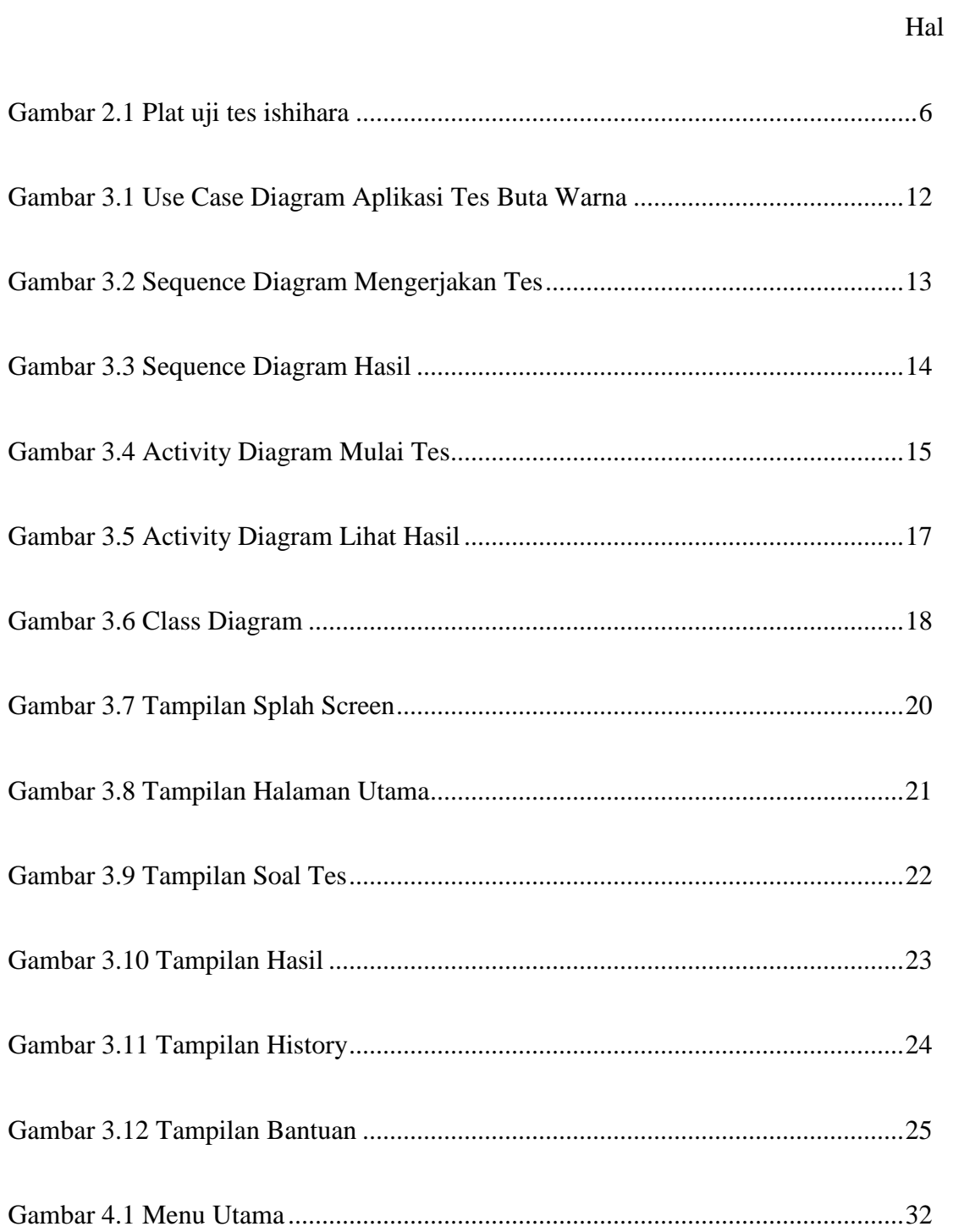

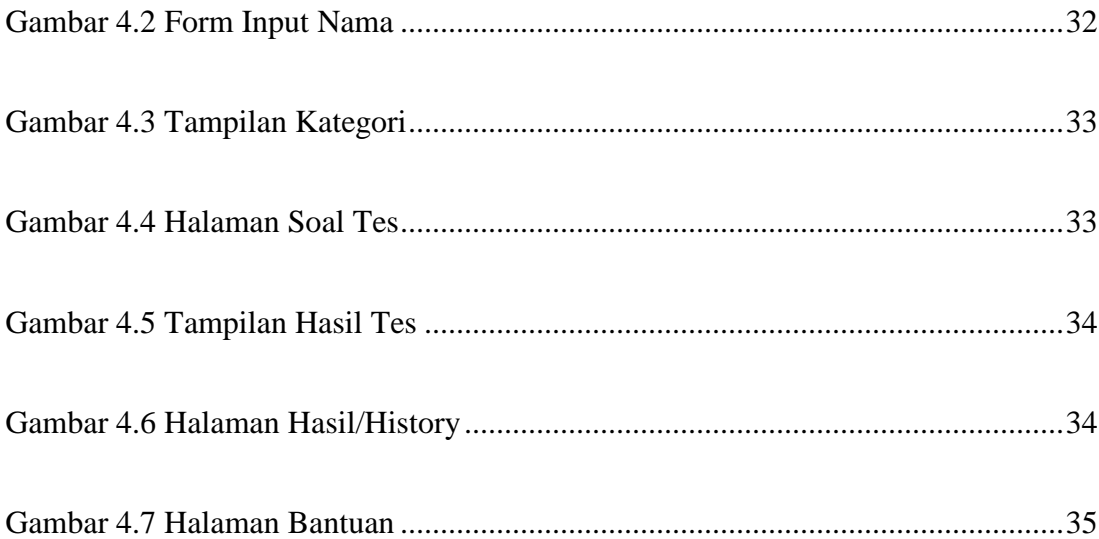

## **DAFTAR TABEL**

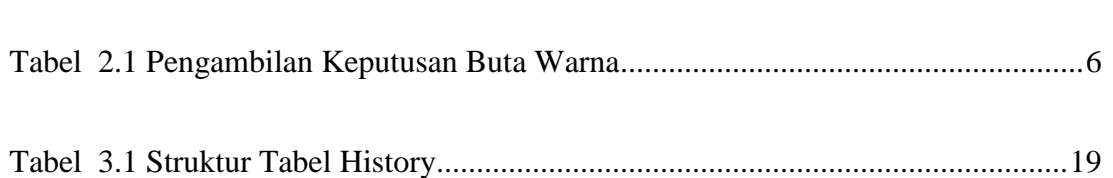

Hal